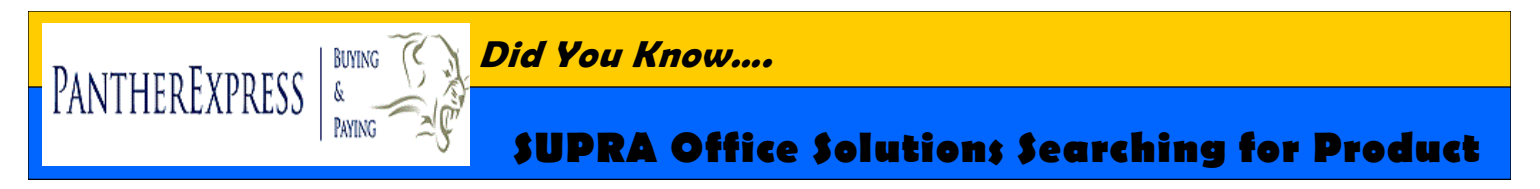

The tips below will help you find the product you need. If you have any questions concerning your account or need help finding a product please contact **SUPRA Customer Service at (855) 777-8722 or via email at: [upitt@supraos.com](mailto:upitt@supraos.com)**.

### **KEYWORD SEARCH**

**1**

Not sure what you're looking for? Our **Search** feature allows you to quickly and easily find the items you need.

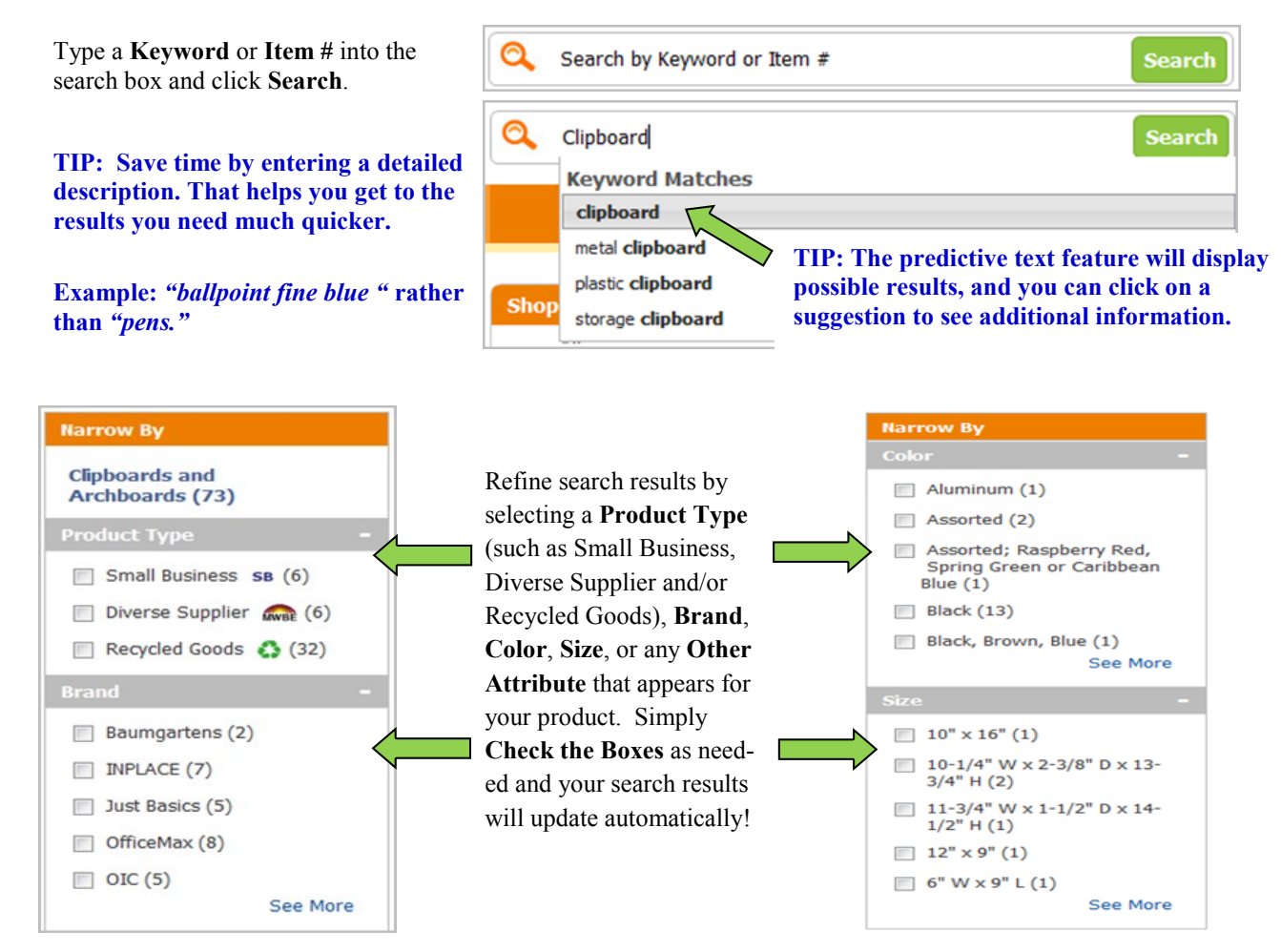

**TIP: When you get results, use "Sort By" and select "Pitt CORE" to find the lowest priced items.** 

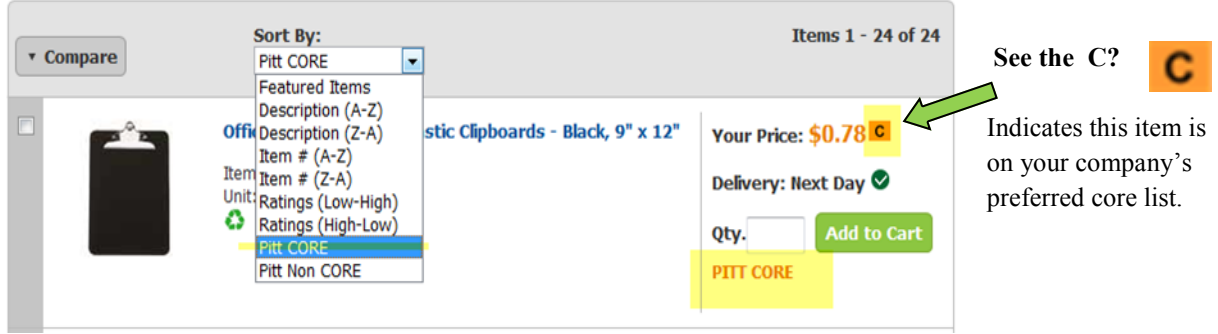

## **Supra Office Solutions Searching for Product , continued**

**ITEM COMPARISON**<br>The Item Comparison feature allows you to display items side by side and see item similarities and differences.

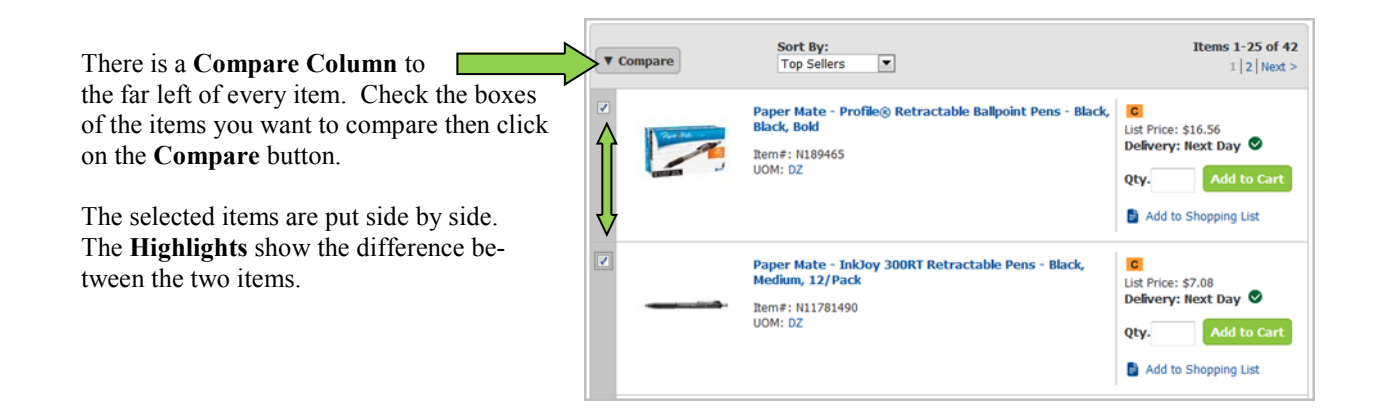

# **3**

**4**

### **SHOP BY CATEGORY**

Need to quickly find an item? **Shop By Category** groups our product offering into intuitive headings, making your product search a snap! You can find your items in three easy steps.

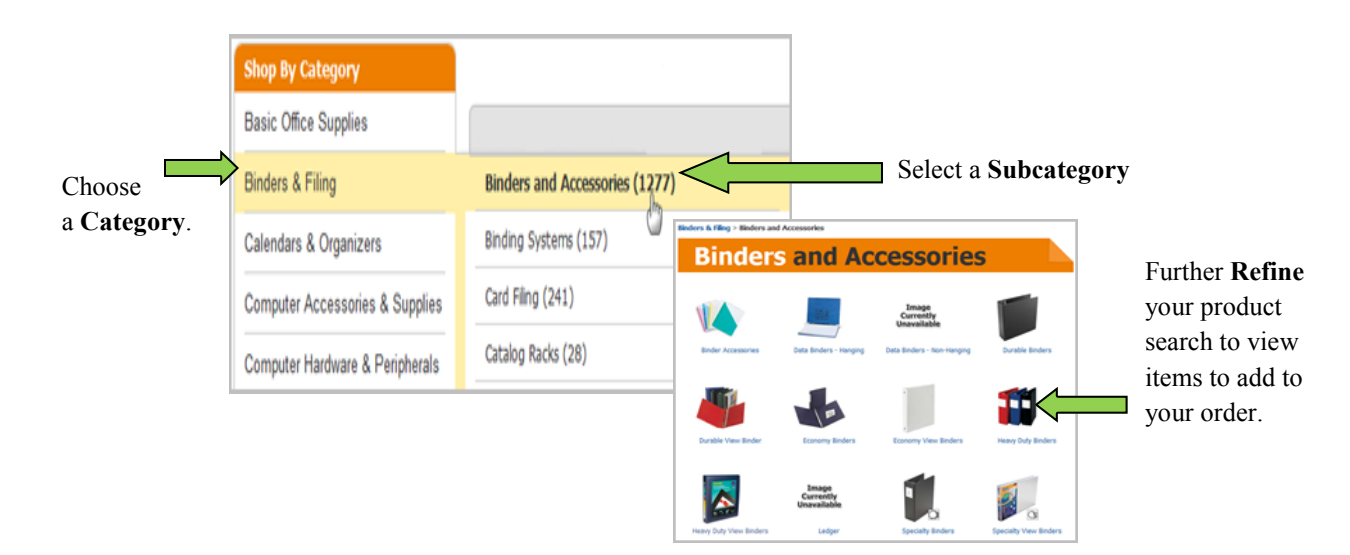

### **ASSISTANCE**

If you need assistance finding a product, please call **SUPRA Customer Service at (855) 777-8722** or via email at: **[upitt@supraos.com](mailto:upitt@supraos.com)**. You may also find helpful training resources on our website at: http://cfo.pitt.edu/osci/resources.html to the online how to shop the punchout webinar which addresses some of these search features.